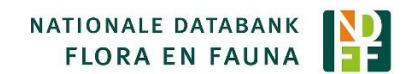

## **Aandachtspunten kwaliteitsborging bulkinvoer**

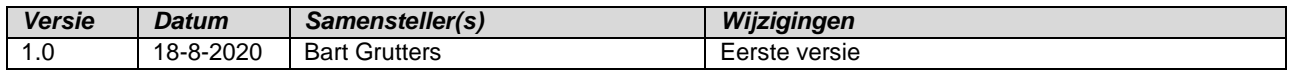

## 1 Aanleiding

Validatie van waarnemingen is een kernactiviteit van de NDFF. Validatie bestaat uit twee stappen: automatische validatie via kennisregels en als daar niet aan voldaan wordt handmatige validatie. Door onzorgvuldige invoer komen waarnemingen vaak in de handmatige validatie terecht. Dit is met name vervelend bij bulkinvoer via het Excel-formulier, de NDFF API of de loader omdat ineens tientallen of honderden foutieve waarnemingen kunnen binnenkomen. Dat is vervelend voor de validatoren, want het kost moeite om fouten te laten corrigeren, maar ook voor de invoerder omdat waarnemingen niet of met vertraging gevalideerd worden. Controleer daarom als leverancier van bulkdata de gegevens alvorens deze naar de NDFF te versturen. Dit document geeft tips en veelgemaakte fouten om mee te nemen in de eigen kwaliteitscontrole en zo onnodig validatiewerk door vrijwilligers te voorkomen.

## 2 Aandachtspunten

- **Datumtiid** 
	- o Waarnemingen met invoerdatum i.p.v. waarneemdatum. Gevolg: een eenjarige plant in januari i.p.v. juli, die in de handmatige validatie komt.
	- o Tikfout in jaartal, 1019 i.p.v. 2019.
	- o Fout datumformat (bv. Amerikaans), waardoor 12 mei in de NDFF komt als 5 december.
	- o Geef een zo exact mogelijke tijdspanne aan. Liever een dagwaarneming dan een periode als 1 april – 25 mei 2020. Liever een periode dan een jaarwaarneming.
	- $\circ$  Indien de waarneemdatum onbekend is en niet meer te achterhalen, voer dan in als een jaarwaarneming, bijv. start 1-1-2020 00:00:00 en stop 1-1-2021 00:00:00.
	- o Indien er volgens een NDFF-protocol is gewerkt moet dit meegeleverd worden. Dit geldt in het bijzonder voor SNL-soortkarteringen.
- Taxonomie
	- $\circ$  Invoer van planten op genus waar een soortnaam mogelijk is. Dit komt vaak voor bij invoer op Nederlandse namen waarbij per ongeluk genus i.p.v. soort wordt geselecteerd (Madeliefje – Bellis i.p.v. Madeliefje – Bellis perennis). Een Excel-bestand met verdachte 'sp indet' taxa is te downloaden van: [https://ndff.zendesk.com/hc/nl/article\\_attachments/360010885777/ndff\\_verdacht\\_spindet.](https://ndff.zendesk.com/hc/nl/article_attachments/360010885777/ndff_verdacht_spindet.xlsx)

[xlsx.](https://ndff.zendesk.com/hc/nl/article_attachments/360010885777/ndff_verdacht_spindet.xlsx) Met de informatie in dit document kunt u uw invoer controleren voordat u waarnemingen naar de NDFF verstuurt.

o Voor combinaties van soorten zijn NDFF standaarden (bv. Klein koolwitje/klein geaderd witje, [http://ndff-ecogrid.nl/taxonomy/taxa/pierisrapaenapi\)](http://ndff-ecogrid.nl/taxonomy/taxa/pierisrapaenapi). Gebruik deze combinatietaxa indien er twijfel bestaat over de determinatie. Een overzicht van alle combinatietaxa is te downloaden van:

[https://ndff.zendesk.com/hc/nl/article\\_attachments/360010886737/ndff\\_combitaxa.xlsx.](https://ndff.zendesk.com/hc/nl/article_attachments/360010886737/ndff_combitaxa.xlsx)

- o Controleer vooraf of er geen verkeerde soorten in de dataset aanwezig zijn.
- $\circ$  Bij planten en mossen worden soms oudere datasets aangeboden met daarin soortnamen als *Festuca ovina*, *Caltha palustris*, *Koeleria macrantha* en *Hypnum cupressiforme*. Deze namen betekenen tegenwoordig meestal iets anders dan vroeger. Controleer daarom of de gebruikte naamgeving in overeenstemming is met de actuele soortnamen.
- Locatie
	- o Zorg dat het correcte coördinatensysteem (SRID) wordt meegegeven via API.
	- $\circ$  Controleer steekproefsgewijs of de juiste locatie wordt doorgegeven aan de NDFF.
	- o Voorkom schijnnauwkeurigheid. Als gegevens alleen per (deel)gebied of kilometerhok bekend zijn, dan moeten de locatie als polygoon, bijvoorbeeld een kilometerhok of vegetatiekarteringsvlak, worden ingevoerd.
- o Een puntwaarneming met hoge aantallen imago's is verdacht. Controleer of deze mogelijk beter als hok of polygoon ingevoerd kan worden.
- Bewijs
	- o Er zijn soorten waarvoor altijd bewijs gevraagd wordt, met name (zeer) zeldzame soorten.
	- o Indien bewijs voorhanden is, voeg dit toe aan de waarneming. Zeker indien het een zeldzame waarneming betreft. Als er geen foto/geluidsopname te maken was, geef dan een omschrijving in het opmerkingenveld.
- Overige
	- o Het meegeven van de waarnemer is wenselijk.
	- o Laad een Excel-formulier bij voorkeur eerst als 'concept' en controleer of waarnemingen correct zijn geladen. Zo ja, dan kunt u waarnemingen indienen, zo niet, dan kunt u probleemloos de waarnemingen verwijderen en na aanpassing een nieuwe poging doen.
	- o Als geladen gegevens meermaals veel fouten bevatten nemen we contact op om voortaan vooraf een kwaliteitscontrole te doen alvorens de data op productie te mogen laden.
	- o Het is mogelijk om invoer van bulkdata te testen in de acceptatieomgeving. Voor nieuwe aansluitingen met de API is dat standaard. Neem daarvoor contact op met het serviceteam: [serviceteamNDFF@natuurloket.nl](mailto:serviceteamNDFF@natuurloket.nl)